# **DHL、UPS 中国发全球** 转运做单说明

## 注意事项及发货流程

说明:

- 转运仓是Vipshipper郑州仓, 做单时发件人请填写郑州仓地址
- 请发货之前了解清楚DHL、UPS是否可以承运相关物品
- UPS目的地只可是加拿大,系统询价做单即可,且关税是发件人账户扣除
- DHL支持任意两个国家发货,系统里询价做单即可

## **DHL Import / UPS Import服务 仅开放给符合下列要求的客户**

1. 转运业务只需要您国内有发货需求的将包裹转运至郑州仓库即可,不支持到付!

2. 郑州仓库收到货会尽可能准确报包裹重量和尺寸给您。(如有不符或者误差,平台将会按照DHL、UPS 账单的调整数据收取调整费以及人工处理费)

3. 按照郑州报的重量尺寸, 您用自己账号登陆Vipshipper做单, 可以选择UPS Import/DHL Import,将单号 告知客服即可。

4. 郑州仓库会将您的面单和发票贴在包裹上发走,请确保发走之前配合郑州仓提交UPS/DHL所需出口材料, 不能提供的会将包裹退回发件地,运费到付!

5. 严格按照DHL、UPS要求发货,不能邮寄任何违禁品。肉类,药品,含酒精产品,危险品等都不能邮寄, 如有此类物品,郑州仓收到将会直接退回发件人第,运费到付!详细违禁品列表可查询DHL、UPS官网或咨 询DHL(95380)、UPS(800-820-8388)中国客服(本文档最后有主要违禁品说明)。

6. 包裹内件按实际填写,物品价值可适当低报。DHL Import包裹到达加拿大海关之后收件人可通过短信链 接在线缴纳关税和相关费用;UPS进口关税由本平台从您账号余额里扣取进口关税及相关费用后,根据最终 账单多退少补。

7. 遵守并配合各货运商相关政策要求。

**符合要求的用户请联系我们开通服务;有VIP功能的用户请将此文档准确传达给您的VIP。 若VIP账号不按此要求执行,我们将关停主账号的DHL Import和UPS Import服务。**

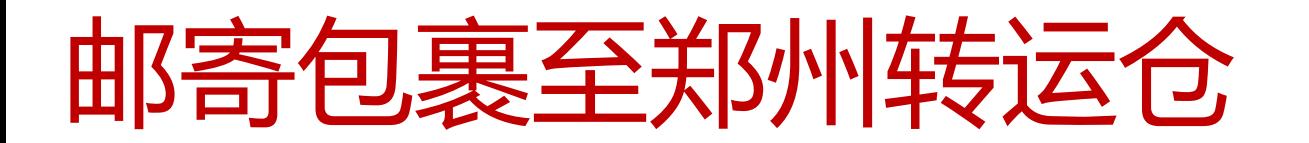

## 郑州仓收货地址:

收货地址:郑州市航空港区始祖路68号 收件人:秦付祥 收件电话:15136221103

### 注意事项:

1、尽量将包裹按照要求一个个打包好,到了郑州可以直接贴单发走,如需合箱分箱,会 收取一定的费用;

- 2、请不要邮寄运费到付,如仓库工作人员拒收损失将由发件人承担;
- 3、请不要邮寄DHL/UPS不能承运的物品,否则将如数退回发件人,运费到付;

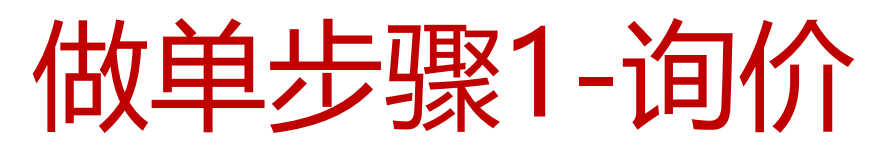

#### 按实际情况填写收发件国家,省份,城市

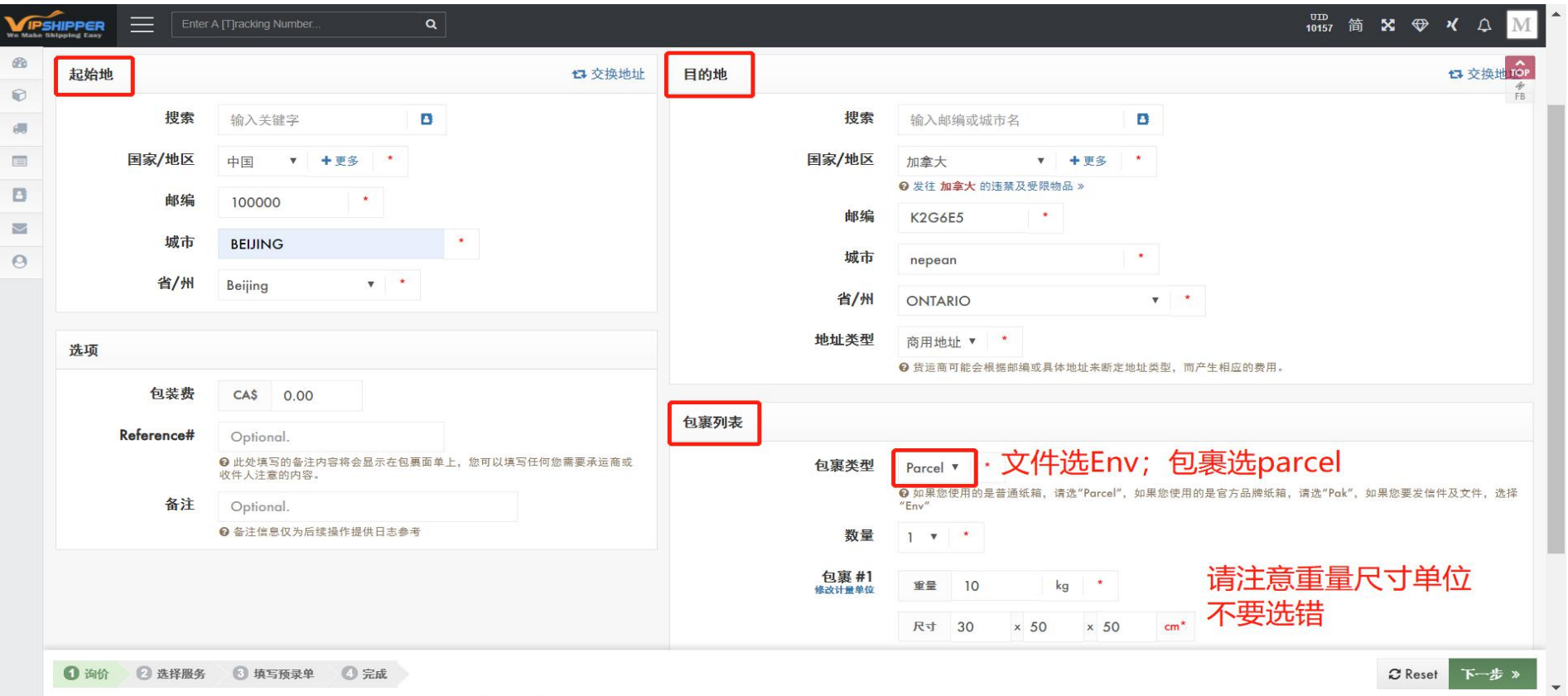

#### 起始地址(必须填郑州仓地址):

Wang Yuntao 19949297951 Zhengzhou Cross-border Industrial Park, Intersection of Zijingshan and Erligang South Street, Zhengzhou City, Henan Province

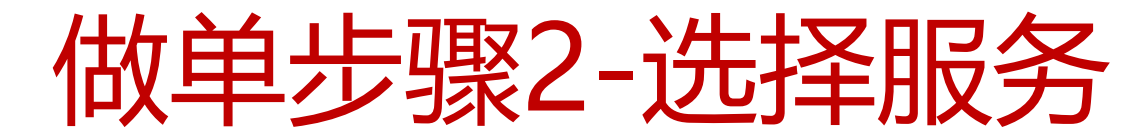

#### 体积重计算方法: 长\*宽\*高(cm)/5000 = kg 或长\*宽\*高(in)/139 = lb 计费重量取包裹重量和体积重二者之间最大的那个。

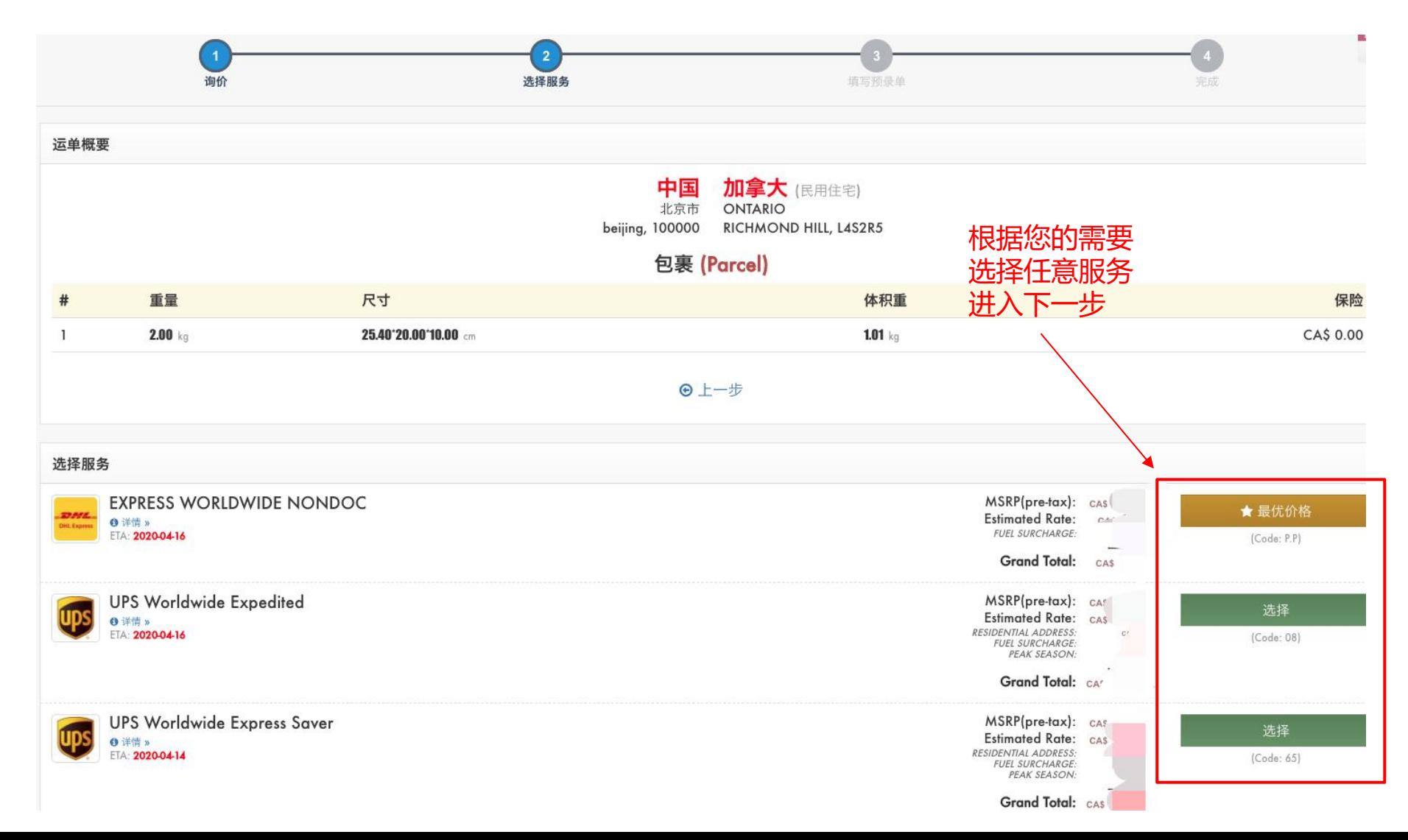

## 做单步骤3-补充详细信息 (1)

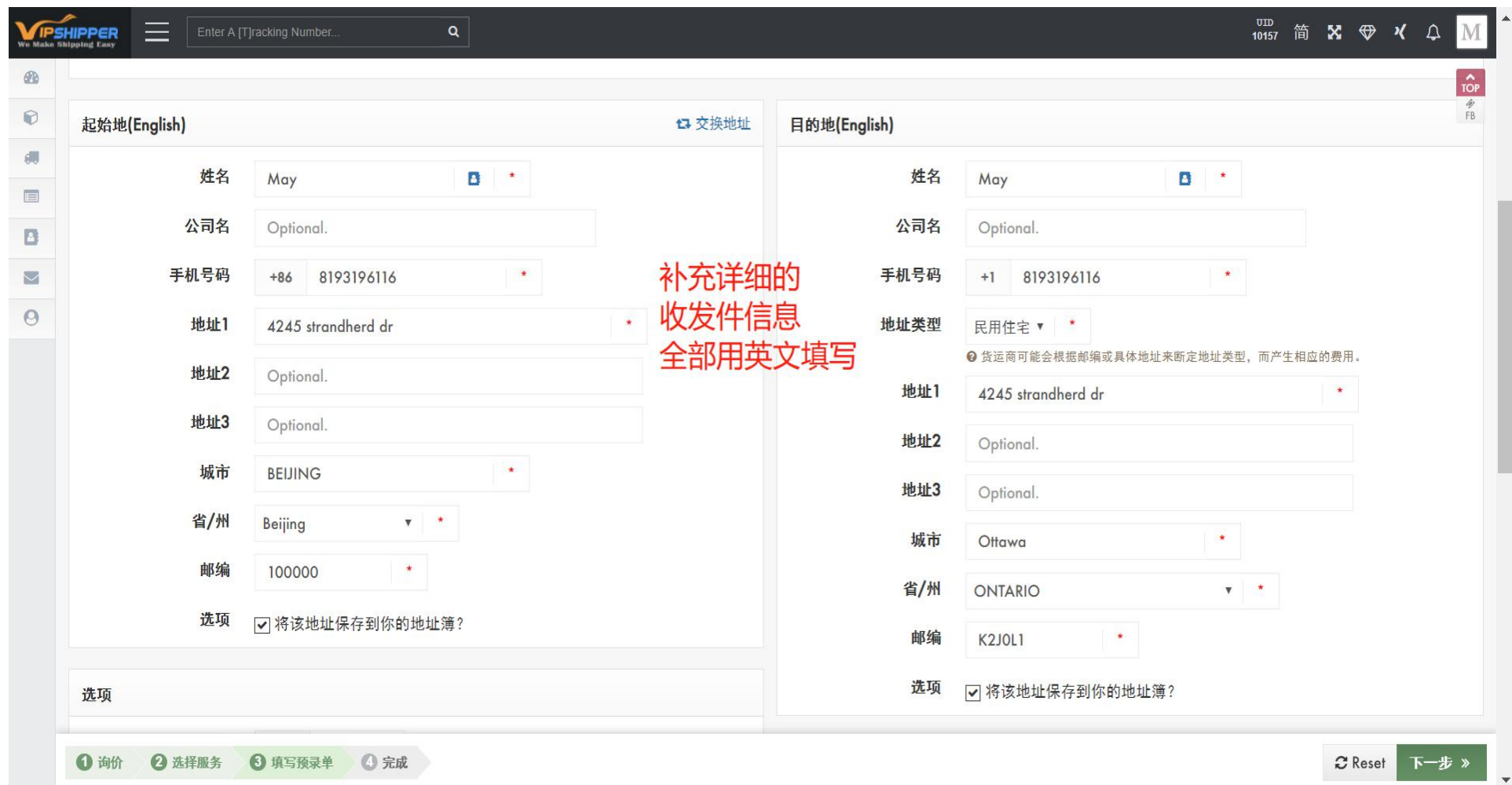

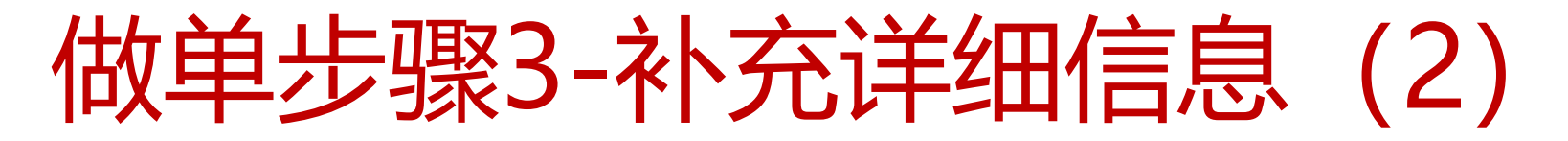

请注意包裹重量和尺寸单位统一用kg和cm,申报价填写的是单价,商业发票上显示包裹价值为单价乘以 数量的总价值

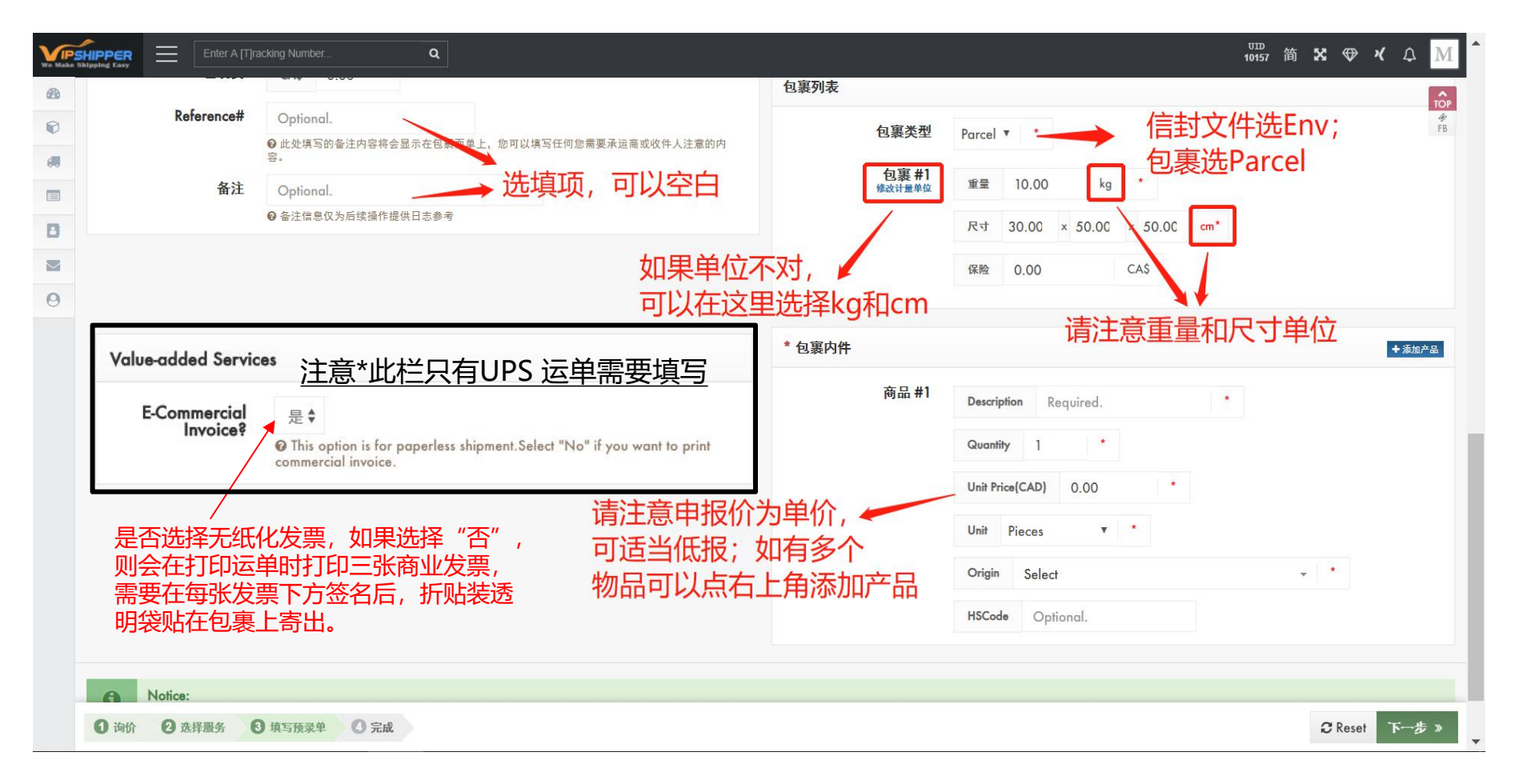

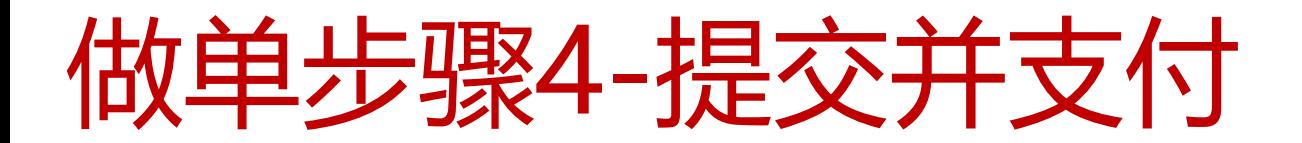

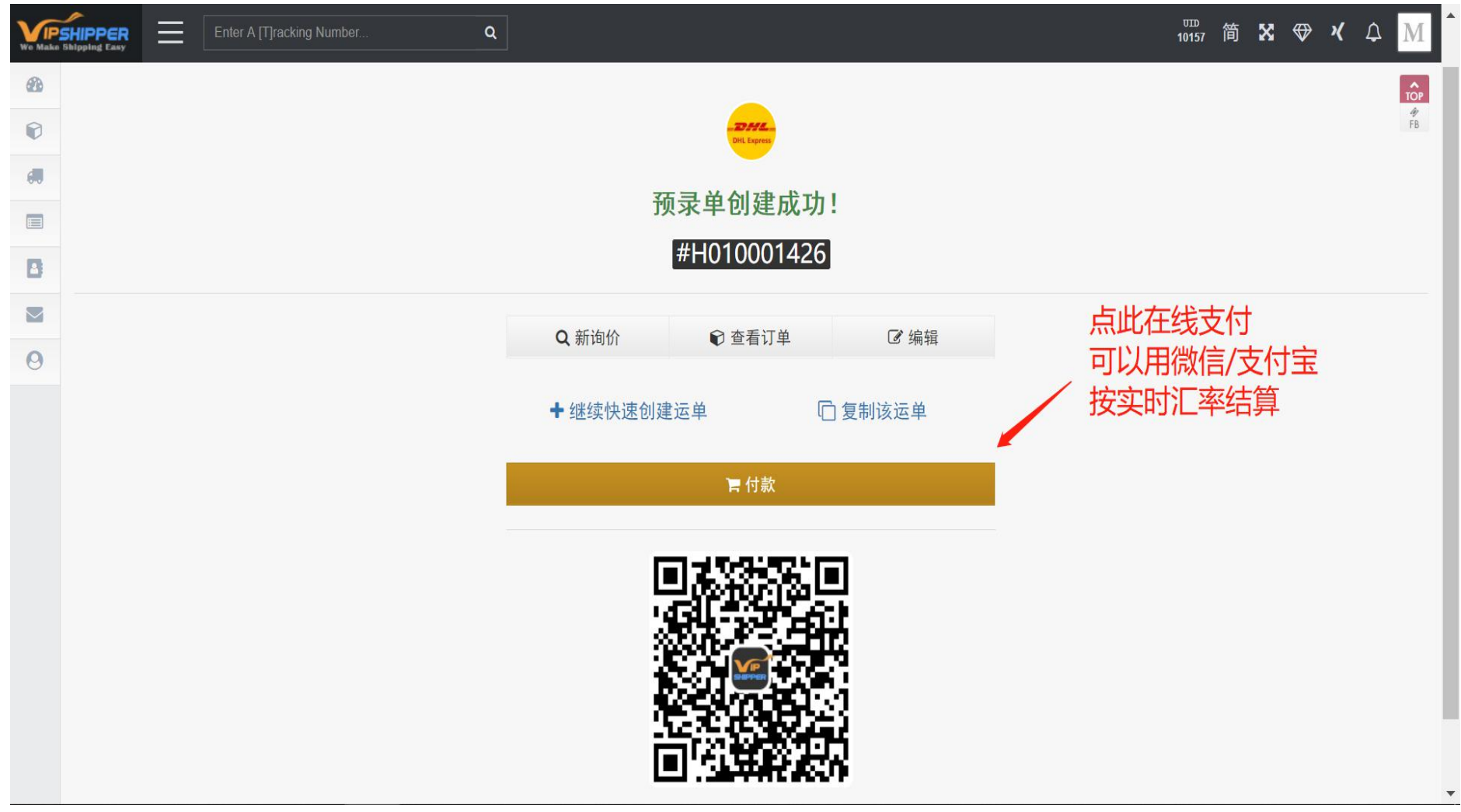

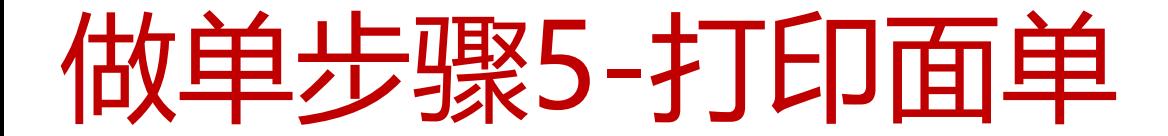

## 您无需打印,告知客服单号,由郑州仓打印面单贴包裹上!

#### **D H L 不 能承运的物品:** (包含但不仅限以下物品) しんしょう しんしょう しんしゅう しんしゅう 品)

- 仿冒品、动物、肉类;
- 现钞、宝石;
- 液体、粉末;
- 电子烟、烟草;
- 移动电源、纯电池;
- 武器、爆炸品、弹药;
- 药品、含酒精的物品;
- 非法物品, 例如象牙制品和麻醉药品;
- 包装有缺陷或不充足、不能保证在一般注意程度下的安全运输;
- 属于国际航空运输协¬会 (IATA) 、国际民用航空组织 (ICAO) 、关于危险货物公路运输 的欧洲协定(ADR)或其他有关组织所规定的有害物品、危险物品,以及属于禁运或限运 的物品("危险物品");
- DHL认为不能安全、合法运输的其他任何物品。

#### UPS不能承运的物品:<br>
———————————————————— (包含但不仅限以下物品) しんしょう しんしょう しんしゅう しんしゅう しんしゅう 物品)

- 弹药(归类为炸药或 ORM-D / 爆炸物)
- 银行票据、银行券和货币(支票或收藏硬币除外)
- 尸体、火化或挖掘出的遗骸(人类或动物、任何形式包括骨灰)
- 有害废弃物
- 大麻、包括用于医疗用途的大麻(包括大麻油)
- 仿冒品
- 非法野生动物制品,包括鱼翅和象牙
- 鸦片类药物和非法麻醉品
- 爆炸物, 包括烟花
- 非法烟草
- 易制毒化学品
- 法律禁止运输的物品
- UPS认为不能安全、合法运输的其他任何物品